## **آشنایی با اسیلسکوپ**

اسيلوسکوپ ) Osilloscope )وسيله اندازهگيري است که براي نمايش سيگنال ولتاژ و اندازه گيري آن استفاده ميشود . اسيلوسکوپ به صورت دوبعدي با دو محور زمان (افقي) و ولتاژ (عمودي ) بکار مي رود. کميتهاي ديگري که به سيگنال ولتاژ تبديل شوند نيز ميتوانند به همين صورت نمايش داده شوند. اسيلوسکوپ هاي آنالوگ رويدادهائي که تکرار ميشوند و يا با تغييرات کمي تکرار ميشوند را ميتواند نمايش دهد ولي انواع ديجيتالي براي ديگر سيگنالها نيز بکار مي روند. .از فاکتورهاي مهم در انتخاب اسيلوسکوپ پهناي باند ميباشد که ميزاني براي تعيين محدوده فرکانسي که ميتواند نمايش دهد است. به عبارتي ديگر اسيلوسکوب يک دستگاه اندازه گيري است که مي توان از آن براي مشاهده و اندازه گيري ولتاژ, فرکانس, زمان تناوب, اختالف فاز استفاده نمود. در ادامه کمي در مورد تاريخچه اختراع اين وسيله و اجزاي داخلي آن توضيح داده مي شود و بعد به شرح اسيلسکوپ ديجيتال مي پردازيم که امروزه فراگير شده و ما هم در آزمايشگاه از آن استفاده مي کنيم.

#### **-1 آناتومی اسیلسکوپ**

از نظر تاريخي اسيلسکوپ آنالوگ اول اختراع شد. اگر چه عملکرد اسيلسکوپ ديجيتال کامال متفاوت است اما از نظر صفحه کليد ايندو بسيار شبيه هستند. بسياري از دکمه هاي اسيلسکوپ ديجيتال بدليل نسل قبلي آن که آنالوگ بوده به اين شکل مي باشند. لذا براي درک بهتر اسيلسکوپ ديجيتال و از آنجا که اسيلسکوپهاي ديجيتال نيز از سمت کاربر منطقي کامال مشابه با نمونه هاي آنالوگ دارند ابتدا بحث را با نوع آنالوگ شروع مي کنيم.

### -1-1 **اسیلوسکوپ آنالوگ**

اين نوع اسيلسکوپ بر اساس انحراف الکترون در ميدان الکتروستاتيکي کار مي کند.

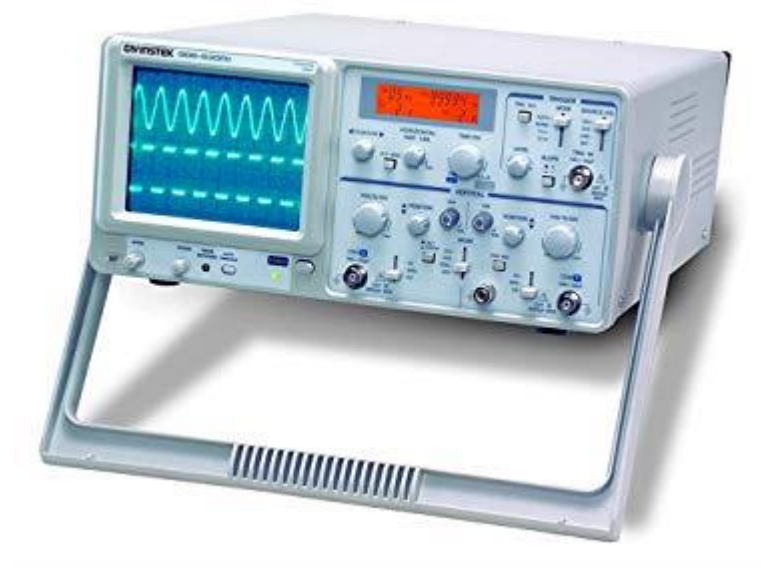

#### -1-1-1 **المپ پرتو کاتدی**

اسيلوسکوپ از يک المپ پرتو کاتدي که قلب دستگاه است و تعدادي مدار براي کار کردن المپ پرتو کاتدي تشکيل شده است. قسمت هاي مختلف المپ پرتو کاتدي عبارتند از:

# **تفنگ الکترونی**

تفنگ الکتروني باريکه متمرکزي از الکترونها را بوجود ميآورد. اين باريکه الکترون به صفحه فلوئورسان برخورد ميکند و بر روي آن يک لکه نوراني توليد ميکند.

#### **صفحات انحراف دهنده**

صفحات انحراف دهنده شامل دو دسته صفحه است. صفحات انحراف قائم که بطور افقي نسب ميشوند و يک ميدان الکتريکي در صفحه قائم ايجاد ميکنند و صفحات y ناميده ميشوند. صفحات انحراف افقي بطور قائم نصب ميشوند و انحراف افقي ايجاد ميکنند و صفحات x ناميده ميشوند. فاصله صفحات به اندازه کافي زياد است که باريکه بتواند بدون برخورد با آنها عبور کند.

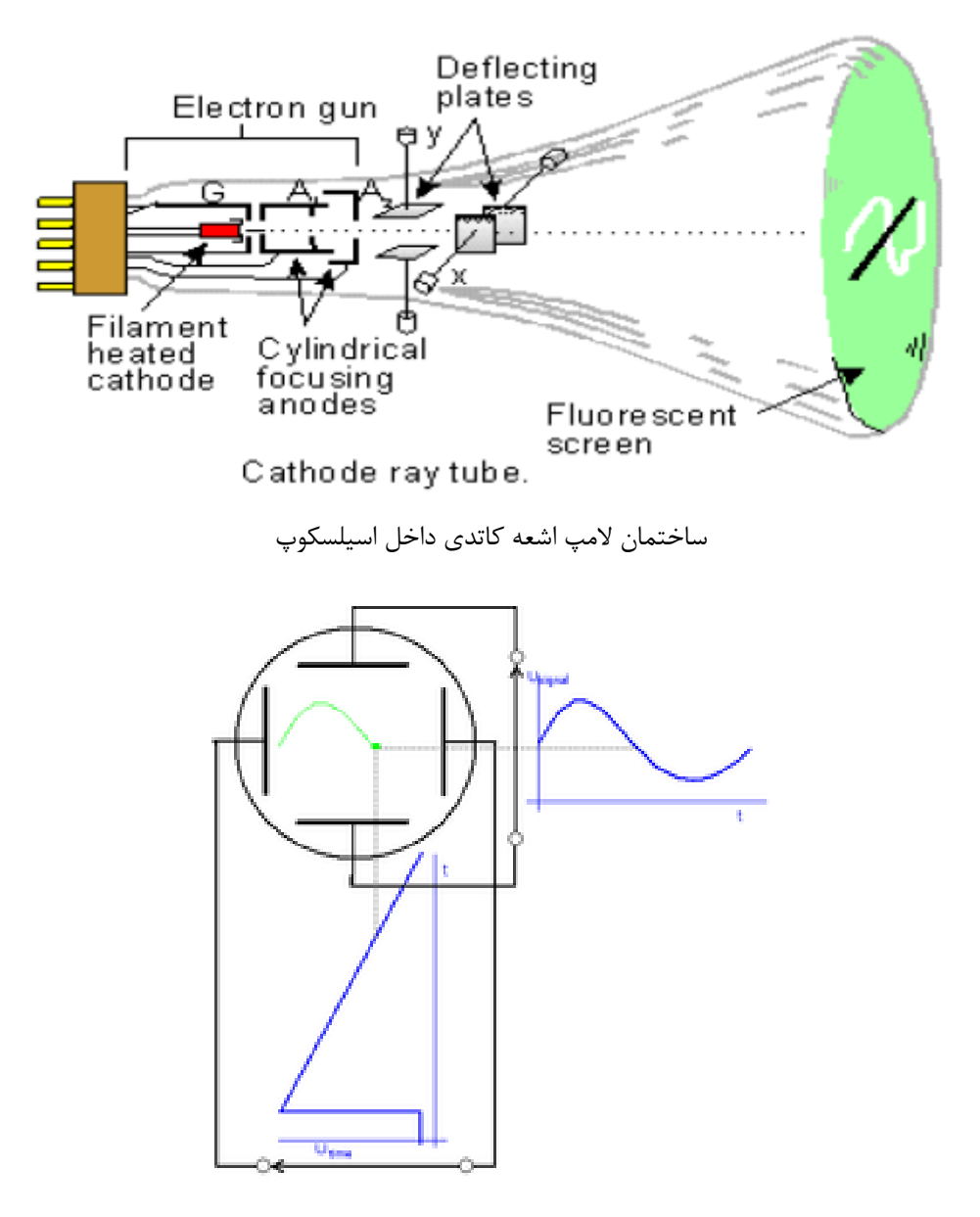

نحوه عملکرد صفحات عمودی و افقی در رسم سیگنال

**-1-1-2صفحه فلوئورسان** هر اسيلوسکوپ داراي يک صفحه نمايشگر است که دو قسمت اصلي تشکيل شده است:

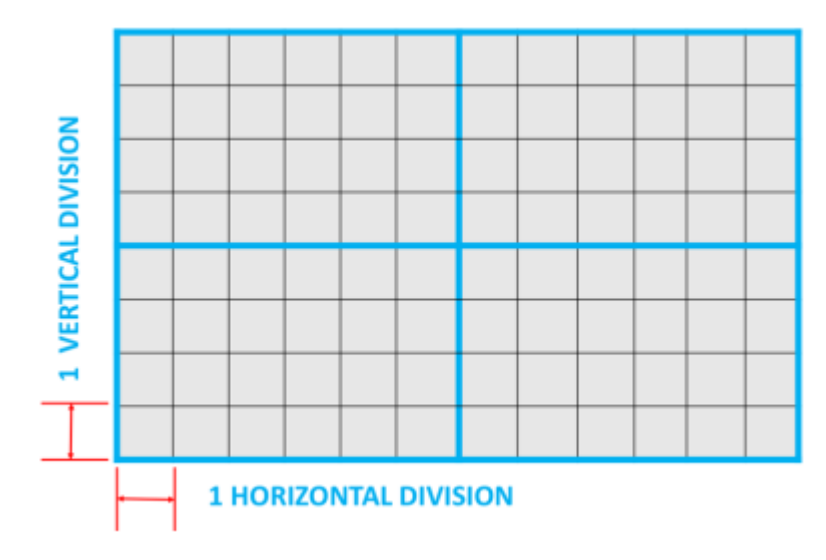

نمونه یک صفحه اسیلسکوپ با تقسیمات عمودی و افقی

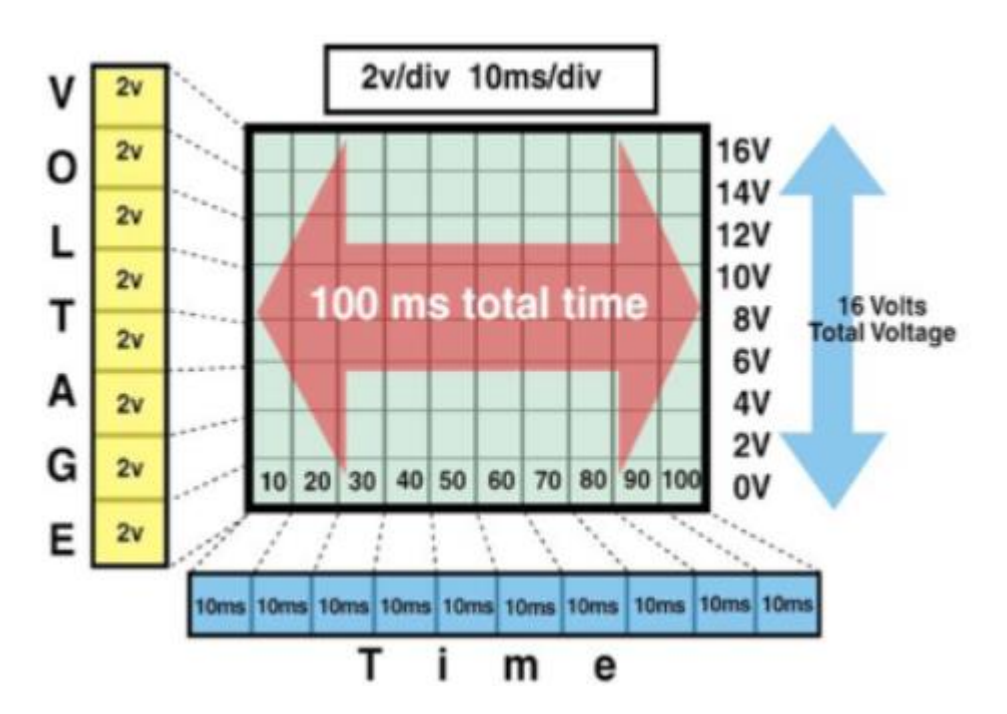

مفهوم ولتاژ و زمان روی صفحه اسیلسکوپ با تنظیم مشخص

جنس اين صفحه که در داخل المپ پرتو کاتدي قرار دارد، از جنس فسفر است. اين ماده داراي اين خاصيت است که انرژي جنبشي الکترونهاي برخورد کننده را جذب ميکند و آنها را به صورت يک لکه نوراني ظاهر ميسازد. قسمت هاي ديگر المپ پرتو کاتدي شامل پوشش شيشهاي، پايه که از طريق آن اتصاالت برقرار ميشود، است.

# **-1-1-3مولد مبنای زمان**

اسيلوسکوپ ها بيشتر براي اندازه گيري و نمايش کميات وابسته به زمان بکار ميروند. براي اين کار الزم است که لکه نوراني المپ روي پرده با سرعت ثابت از چپ به راست حرکت کند. بدين منظور يک ولتاژ دندانه اره اي به صفحات انحراف افقي اعمال ميشود. مداري که اين ولتاژ را توليد ميکند، مولد مبناي زمان يا مولد رويش ناميده ميشود.

### **-1-1-4سیستم انحراف قائم**

چون سيگنالها براي ايجاد انحراف قابل اندازه گيري بر روي صفحه المپ به اندازه کافي قوي نيستند، لذا معموال تقويت قائم الزم است. هنگام اندازه گيري سيگنالهاي با ولتاژ باال بايد آنها را تضعيف کرد تا در محدوده تقويت کنندههاي قائم قرار گيرند. خروجي تقويت کننده قائم ، از طريق انتخاب همزماني در وضعيت داخلي، به تقويت کننده همزمان نيز اعمال ميشود.

# **-1-1-5سیستم انحراف افقی**

صفحات انحراف افقي را ولتاژ رويش که مولد مبناي زمان توليد ميکند، تغذيه ميکند. اين سيگنال از طريق يک تقويت کننده اعمال ميشود، ولي اگر دامنه سيگنالها به اندازه کافي باشد، ميتوان آن را مستقيما اعمال کرد. هنگامي که به سيستم انحراف افقي، سيگنال خارجي اعمال ميشود، باز هم از طرق تقويت کننده افقي و کليد انتخاب رويش در وضعيت خارجي اعمال خواهد شد. اگر کليد انتخاب رويش در وضعيت داخلي باشد، تقويت کننده افقي، سيگنال ورودي خود را از مولد رويش دندانهداري که با تقويت کننده همزمان راه اندازي ميشود، ميگيرد.

## **-1-1-6تریگر کردن**

هر نوع رويشي که بکار ميرود، بايد با سيگنال مورد بررسي همزمان باشد. تا يک تصوير بي حرکت بوجود آيد. در اکثر شکل موج ها در صورتي که سطح تريگر روي صفر تنظيم شود، شکل موج ايستا را خواهيد ديد. هرچه ميزان سطح تريگ باالتر از ولتاژ سيگنال برود، شکل بصورت متحرک و چند سيگنالي ديده ميشود.

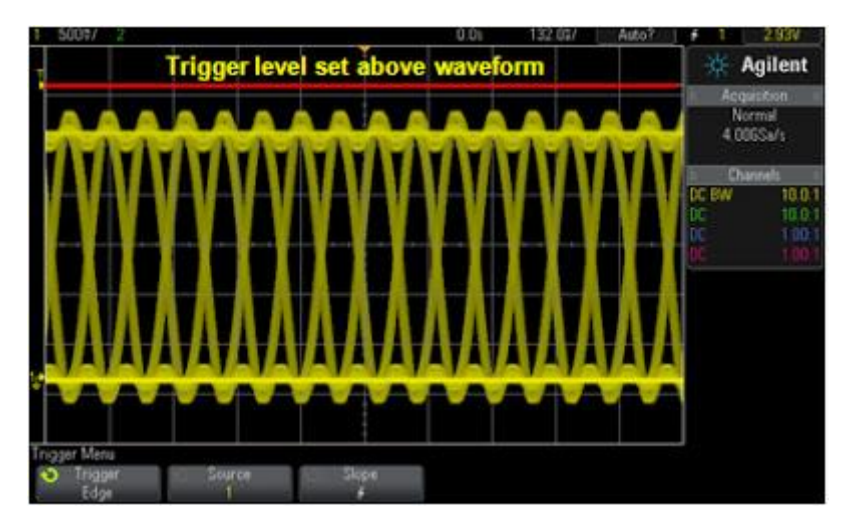

حال در شکل زير سطح تريگر را کاهش يافته است.

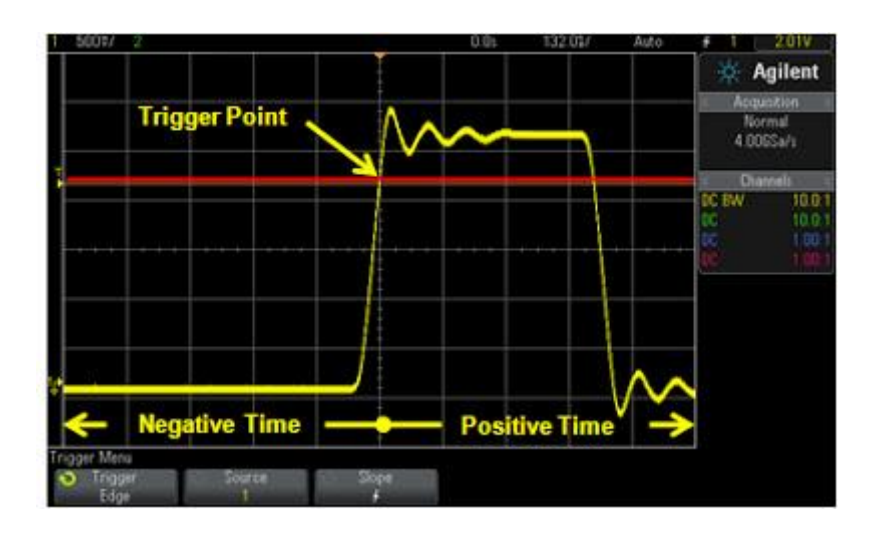

# **-1-1-7مدار کالیبره سازی**

در اسيلوسکوپهاي آزمايشگاهي معموال يک ولتاژ پايدار داخلي توليد ميشود که دامنه مشخصي دارد. اين ولتاژ که براي کاليبره سازي مورد استفاده قرار ميگيرد، معموال يک موج مربعي است

## **-1-1-8کانال**

ورود هر اسيلوسکوپ کانال ناميده مي شود که هر اسيلوسکوپ بر اساس تعداد کانالهايي که مي توان به آن اعمال کرد تقسيم بندي مي شود: يک کاناله, دو کاناله و باال تر.

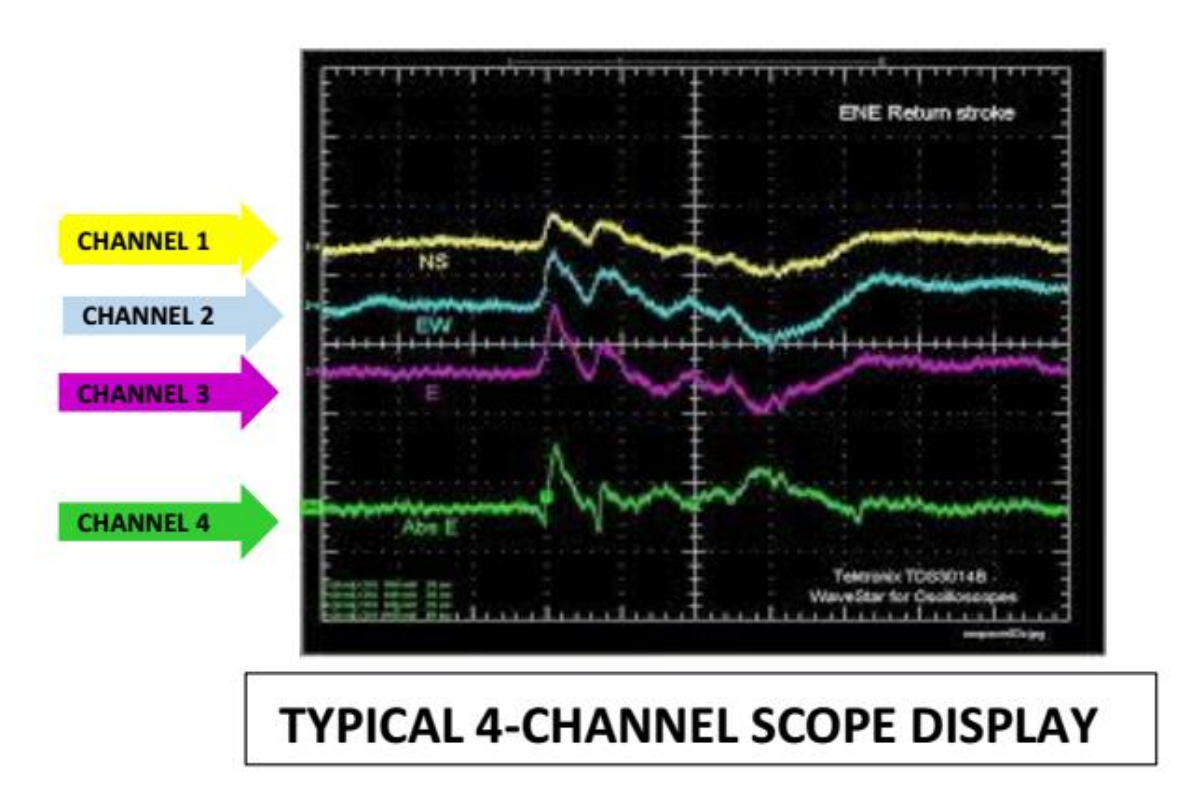

نمونه صفحه نمايش اسيلسکوپ 4 کاناله

-2-1 **اسیلوسکوپ دیجیتال**

اساس کار اين نوع اسيلوسکوپ نمونه برداري از شکل موج ورودي ميباشد, هر چه نمونه برداري بيشتر باشد شکل موج نمايش داده شده دقيقتر خواهد بود. نمونه برداري چيزي شبيه به رسم شکل از روي شماره است.

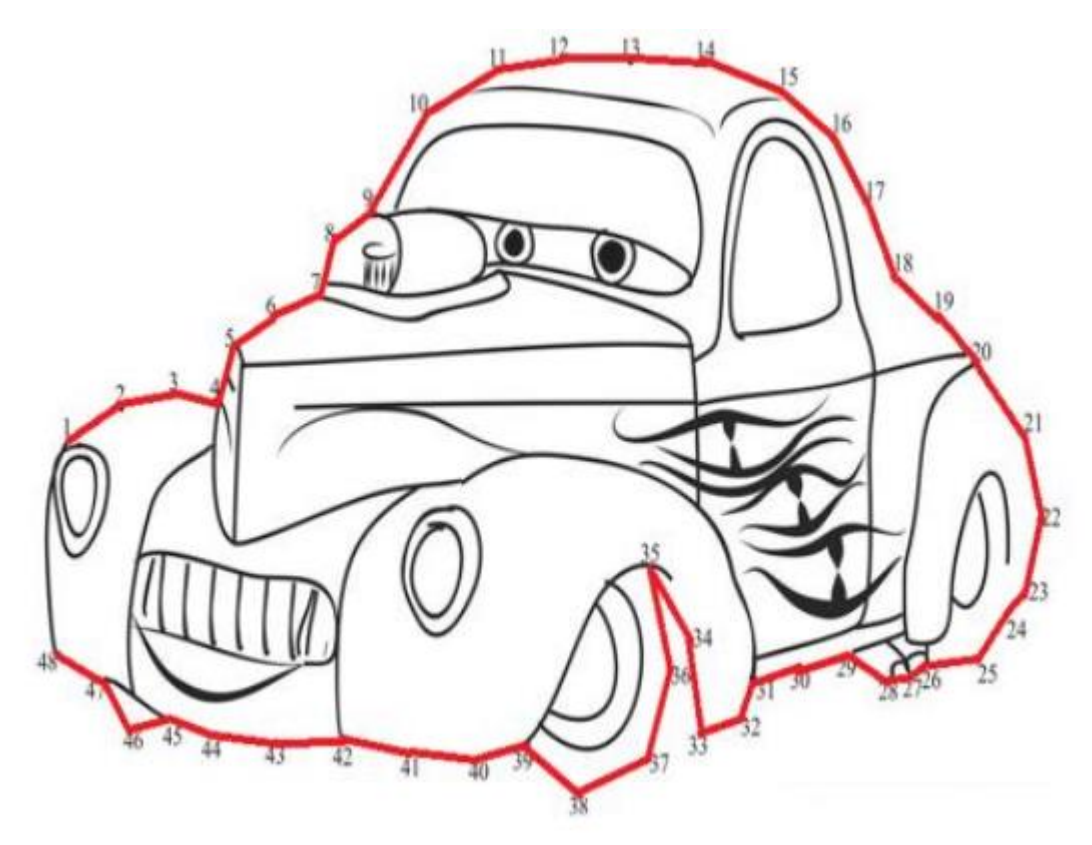

رسم یک شکل از روی شماره

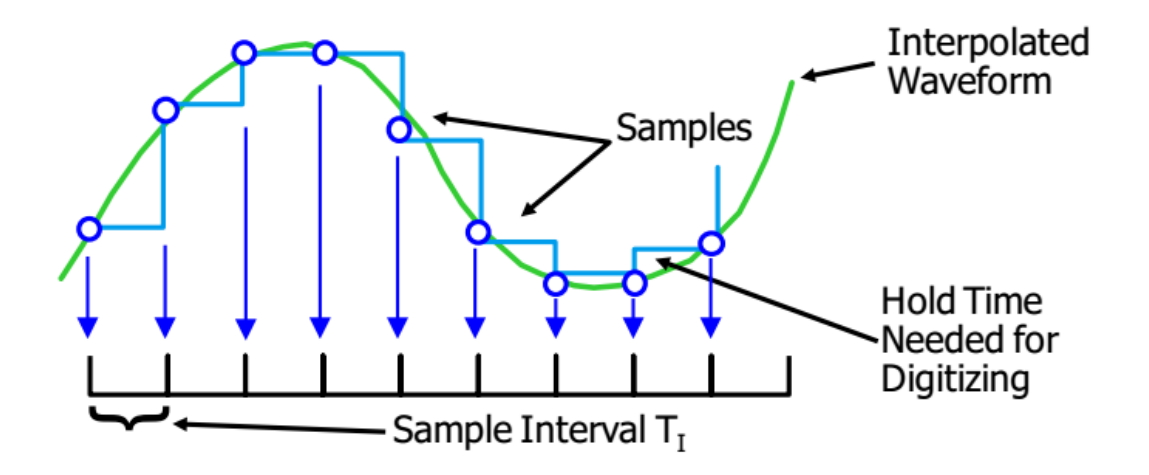

نمونه برداری از یک سیگنال

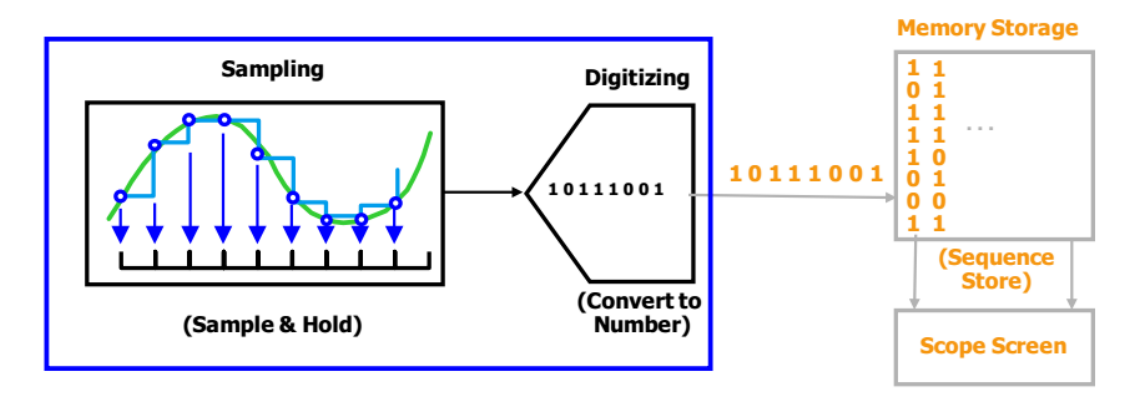

اساس کارکرد اسیلسکوپ دیجیتال نمونه برداری است

ميتوان نمونهبرداري را مهمترين مبحث در پردازش سيگنالهاي گسسته ناميد. براي استفاده از سيگنال آنالوگ در يک رايانه، ابتدا بايد سيگنال توسط مبدل ديجيتال ديجيتال شود. **مبدل سیگنالهای آنالوگ به دیجیتال** Digital to Analog( (ADC=Converter، مداري الکترونيکي است که سيگنالهاي پيوسته آنالوگ را به دادههاي گسسته ديجيتالي يا رقمي تبديل مي کند

## -1-2-1 **تبدیل آنالوگ به دیجیتال**

**نمونهبرداری** حاصل نمونهبرداري از سيگنال آنالوگ را سيگنال گسسته گويند. **کوانتیزهسازی** سيگنال گسسته را جهت ديجيتالسازي بايد به مقادير خاصي محدود کرد، به اين عمليات، کوانتيزهسازي گويند. يک دليل کوانتيزه سازي آن است که دستگاههاي کنوني قدرت تشخيص صد در صد يک سيگنال و ذخيره سازي آن را ندارند. **دیجیتال سازی** سيگنال کوانتيده را به صورتهاي مختلف ميتوان ديجيتال (يعني به رشته صفر و يک) تبديل کرد، که اين خود اساس پيدايش دانش کدينگ است. هر سطح سيگنال کوانتيده را به صورتهاي مختلف ميتوان ديجيتال کرد

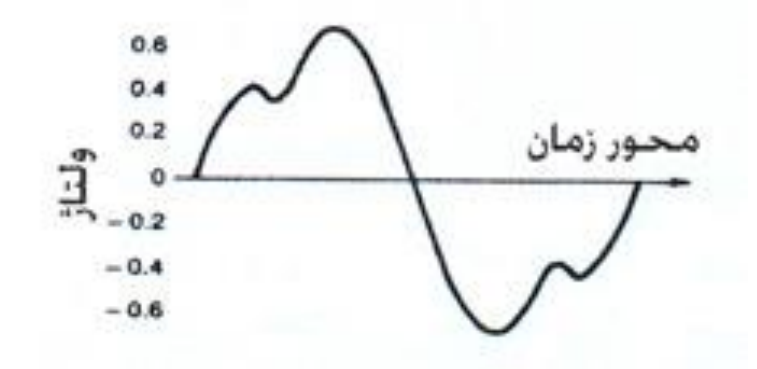

شکل موج ورودی به مبدل آنالوگ به دیجیتال وارد می شود

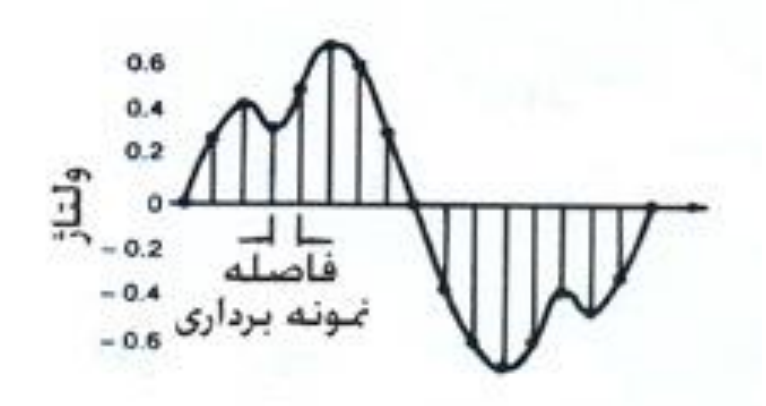

د ر فواصل زمانی معین ولتاژ اندازه گیری می شود

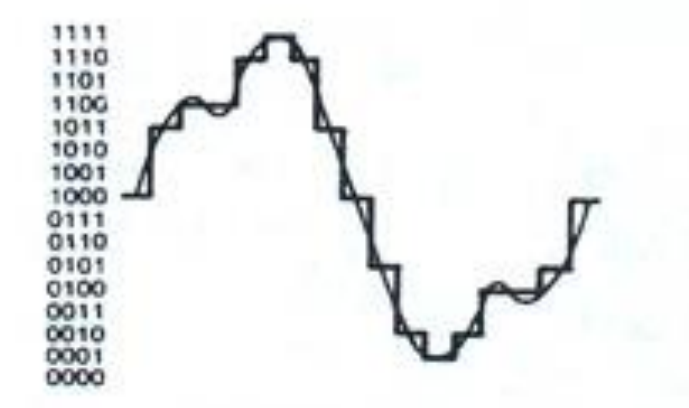

نتيجه ديجيتال کردن سيگنال

## -2 **کلیدهای صفحه اسیلسکوپ**

کليدهاي روي اسيلوسکوپ در سه دسته تقسيم بندي مي شود. اگرچه کليدهاي کنترلي اسکوپ هاي مختلف کمي با هم فرق مي کنه ولي در مجموع در اسکوپ هاي آنالوگ يک سري کليد هاي اساسي وجود داره که اگرچه در ظاهر تفاوت هايي وجود داره ولي در نهايت وظيفه انها در مدل هاي مختلف يکي است.

- -1-2 **قسمت** vertical
- 1CH: ورودي شماره يک اسيلوسکوپ
- 2CH: ورودي شماره دو اسيلوسکوپ
	- )AC-GND-DC( کليد•
- مد AC: اگر کليد روي اين قسمت قرار گيرد فقط سيگنال جريان متناوب وارد اسيلوسکوپ مي شود واز نمايش ولتاژ DC جلوگيري مي شود.
- مد DC: اگر کليد روي اين حالت تنظيم شود سيگنال ورودي هر چه باشد )اعم از DC يا AC يا ترکيبي از هر دو( روي صفحه نمايش داده مي شود.
- مد GND: اگر اين حالت انتخاب شود, ورودي اسيلوسکوپ به زمين وصل مي شود و ارتباط الکتريکي بين پروپ و اسيلوسکوپ قطع مي شود. اين حالت براي تنظيم صفر اسيلوسکوپ کاربرد دارد.
- ولوم VARIABLE: که بر روي سلکتور DIV/VOLT قرار دارد و براي کاليبره کردن دستگاه بکار مي رود که بايد هميشه در منتها عليه سمت راست قرار گيرد
	- ولوم POSITION: بااين ولوم مي توان شکل موج روي صفحه نمايش را عمودي حرکت داد.
	- ولوم DIV/VOLT: با تغيير اين پتانسيومتر دامنه ي موجي که در صفحه نمايش ظاهر مي شود, تغيير ميکند.

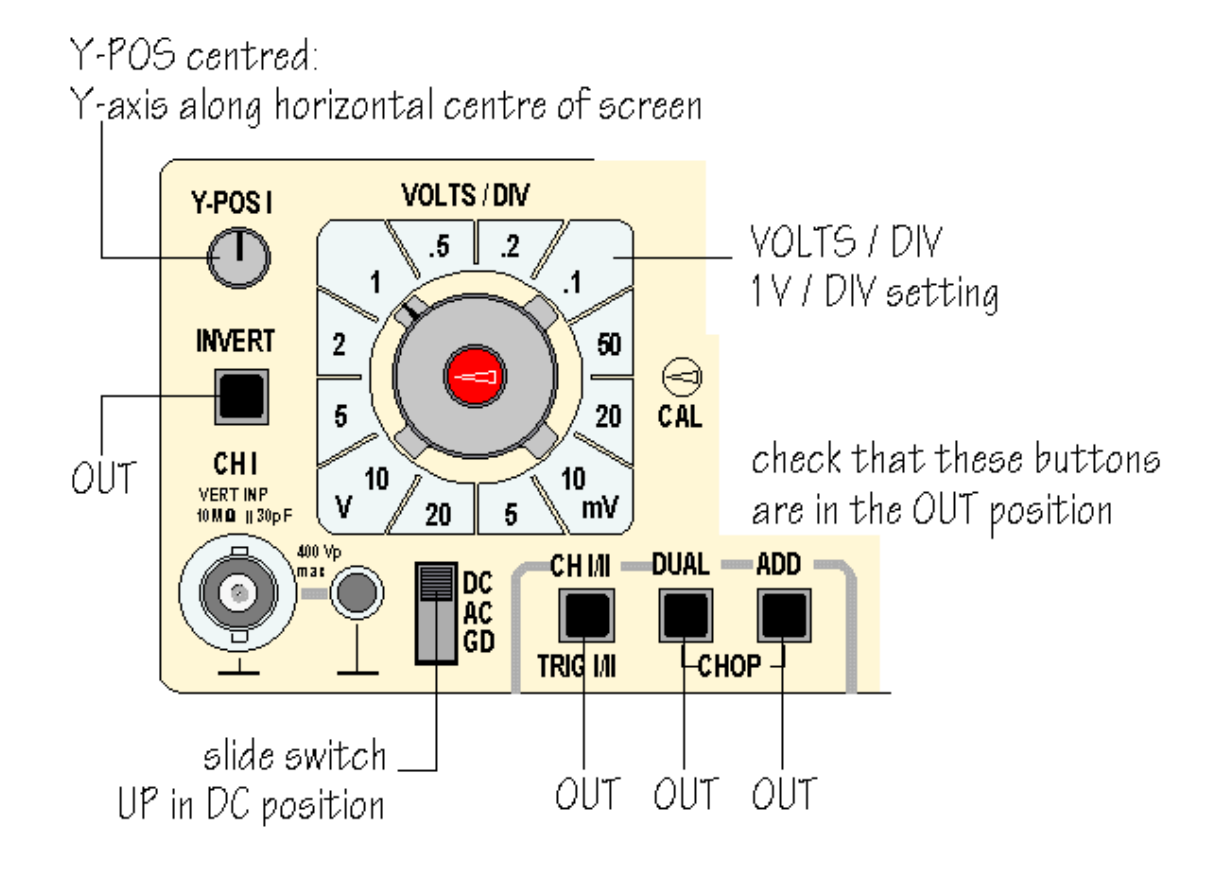

## -2-2 **قسمت** TRIGER

- SOURSE: براي نمايش يک شکل موج پايدار در صفحه اسيلوسکوپ الزم است شکل موج جاروب کننده )SWEEPR )با شکل موج ورودي سنکرون )همزماني( داسته باشد لذا براي سنکرون کردن الزم است يک شکل موج به ان اعمال شود که نوع اين سيکنال سنکرون کننده در محل SOURSE بصورت زير تعيين مي شود.
- 1CH و 2CH: اگر در يکي از اين دو وضعيت باشد, بايد براي پايدار بودن موج هر کانال در قسمت vertical در وضعيت مشابه sourse باشد يعني اگر 1CH بود, SOURSE هم 1CH و اگر 2CH بود, SOURSE هم بايد CH2باشد (در اين صورت اگر موج ثابت نشد از کليد LEVEL براي نگه داشتن موج استفاده مي کنيم).
- EXT: اگر در اين وضعيت قرار گيرد مي توان سيگنال جاروب کنده را از خارج توسط ترمينال )TRIG-EXT )راه انداز خارجي موج با فرکانس الزم را به صفحات افقي داد.

**-2-3قسمت** HORIZONTAL

• ولوم POSITION: با اين ولوم مي توان شکل موج روي صفحه نمايش گر را در جهت افقي حرکت داد.

• سلکتور DIV/TIME: با تغيير اين کليد پريود موج تغيير ميکند. در نتيجه واحد زمان بر روي محور Tها عوض مي شود. براي خواندن مقدار پريود واقعي يک موج تعداد واحدهاي ديده شده را در عدد DIV/TIM مي کنيم. در روي اين سلكتور سه دسته تنظيمات بر حسب ثانيه (S) ميلي ثانيه (MS) و ميكرو ثانيه ( ) وجود دارد كه در موقع تبديل بايد به اين واحدها توجه نمود.

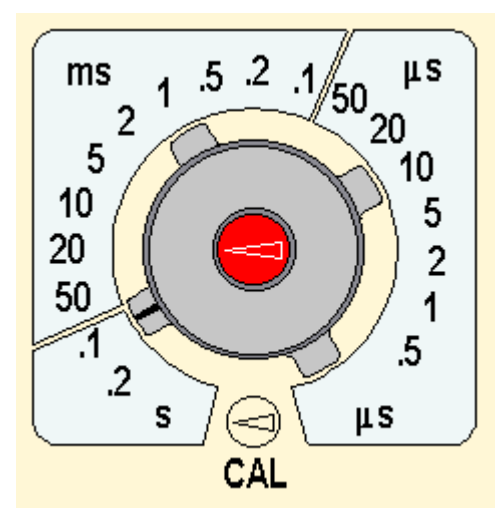

• **کلید Y–X** اگر اين کليد فعال شود ارتباط موج Ramp با صفحات انحراف افقي قطع شده و هر يک از سيگنال هاي ورودي به يکي از صفحات انحراف افقي يا عمودي اعمال مي شود .

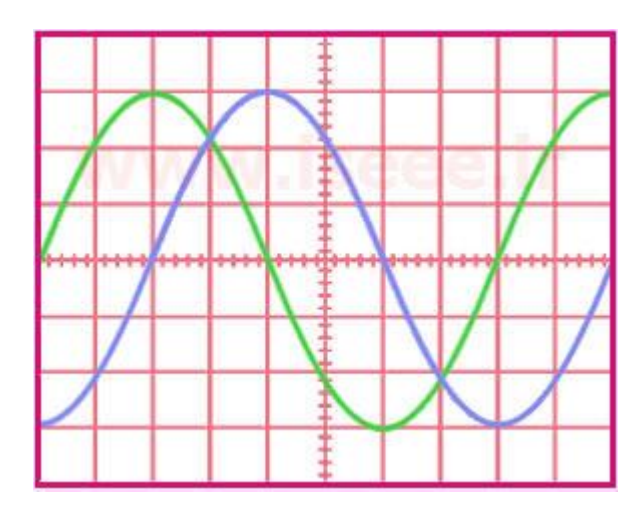

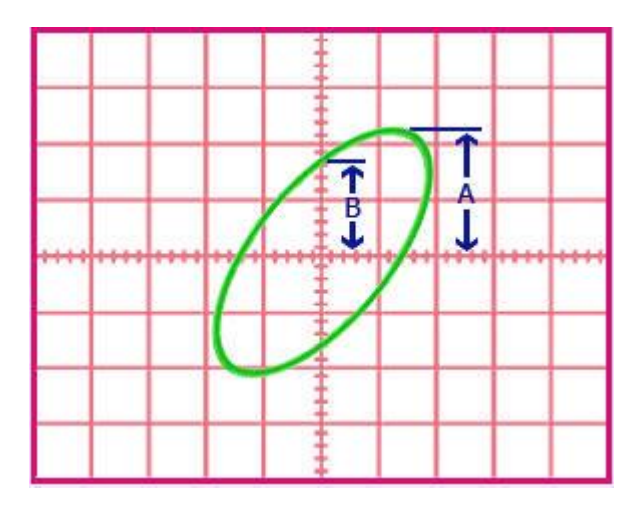

## -3 **پروب : روش صحیح انتقال سیگنالها**

استفاده از سيمهاي دو رشته در کنار هم براي انتقال سيگنالها ساده ترين روش براي انتقال سيگنال است. اما اين روش به شدت نسبت به نويز حساس است. روش بهتر استفاده از کابلهاي کواکسيال است. کابل کواکسيال (cable Coaxial(، در فارسي »کابل هم محور« ناميده مي شود. اين نوع کابل از سالها قبل براي انتقال اطالعات به کار گرفته شد. کابل کواکسال يک رساناي داخلي (معمولا از جنس مس) دارد که توسط يک عايق منعطف پلاستيکي محصور شدهاند. روي اين لايه نيز توسط يک رساناي نازک (از جنس آلومينيوم يا مس) براي انعطاف کابل، به هم بافته شدهاست. همه اين اجزا، در داخل عايق ديگري جاسازي شدهاند. يعني موج انتقالي کامال محافظت شده است. انواع مختلفي کابل کواکسال وجود دارد که RG معروفترين آن هاست. از کانکتورهاي (فيش $\rm BNC$  براي اتصال کابل هاي کواکسال استفاده مي شود. يکي از مشخصات بارز کابل کواکسيال اين است که در حالت گيرندگي هيچ نويزي نميتواند در طول خط انتقال وارد آن شود و در حالت فرستندگي هيچ تشعشع و تابشي در طول کابل ديده نميشود. يعني موج انتقالي کامال شيلد و محافظت ميشود.

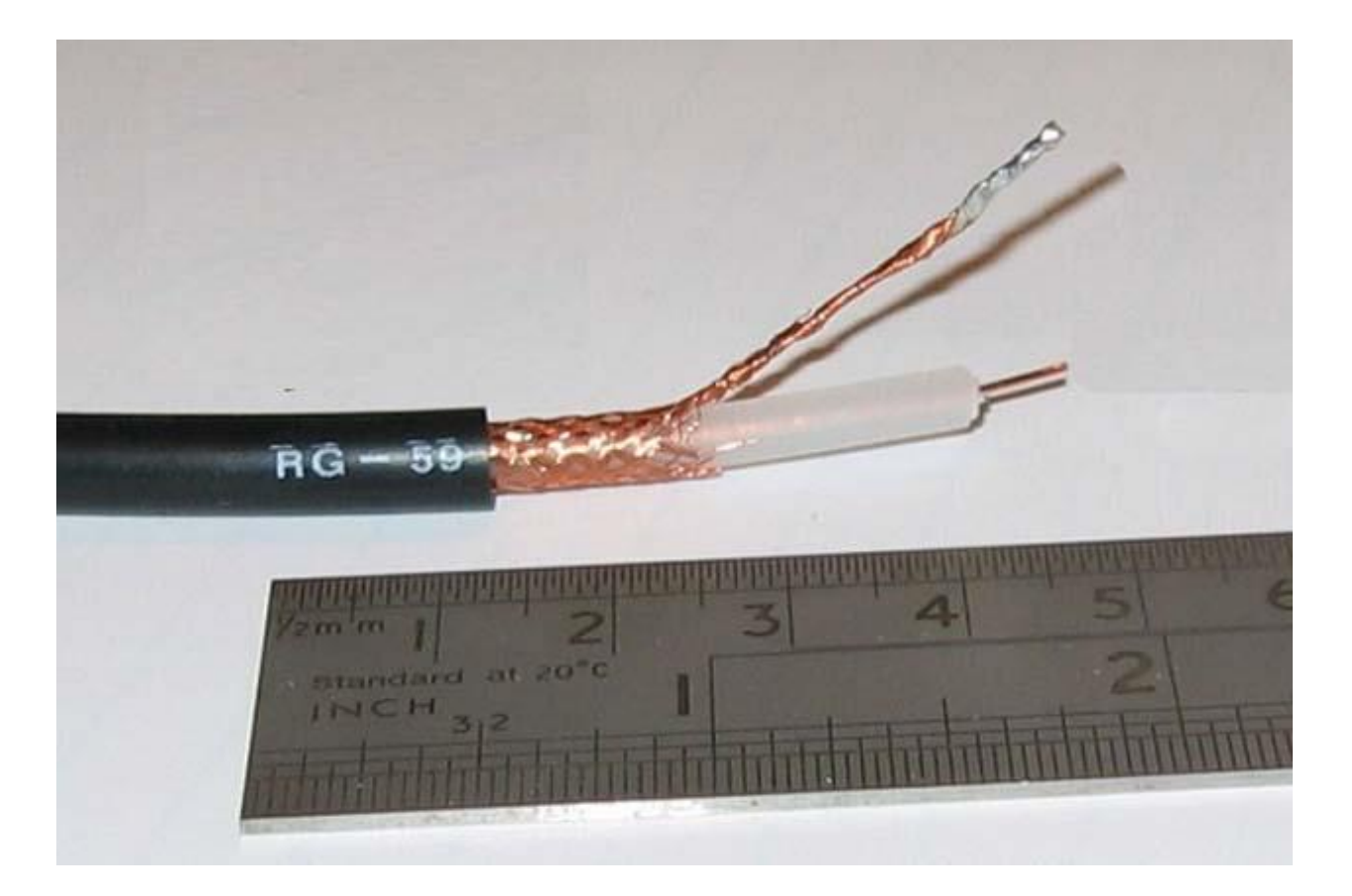

نمونه اي از يک کابل کواکسيال

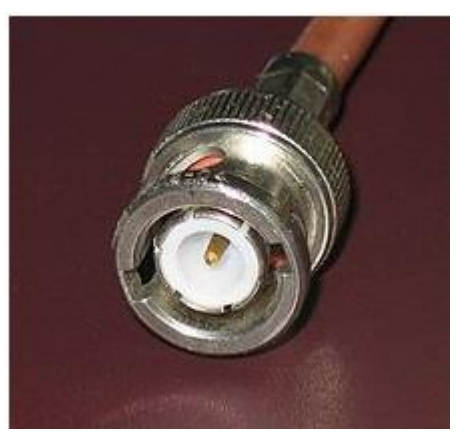

نمونه اي از يک کانکتور BNC

يکي از کاربردهاي چنين کابلي انتقال سيگنال هاي الکتريکي به اسيلوسکوپ است. به چنين اتصالي پروب مي گويند. يک نمونه پروب در شکل زير نمايش داده شده است.

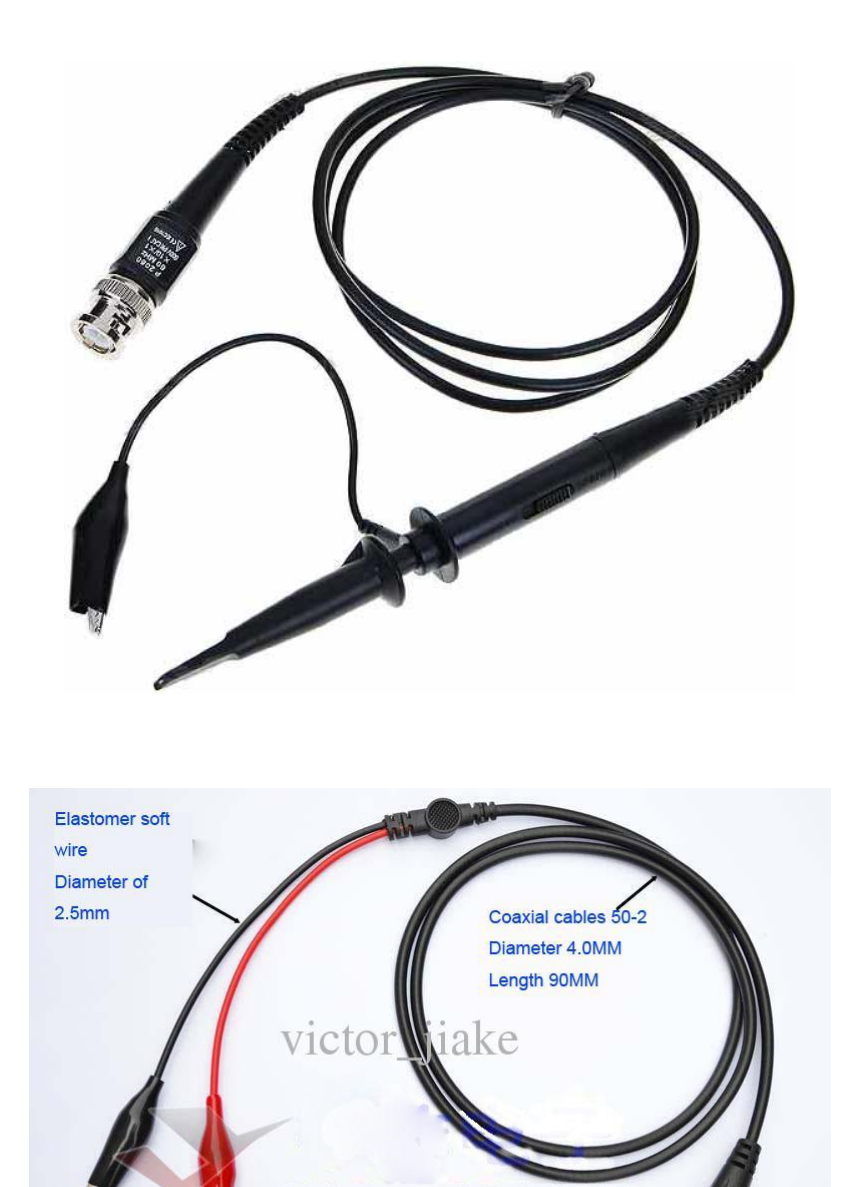

35MM fish directory Fish folder taper

Elastic large Tooth alignment

 $\begin{array}{l} \begin{array}{c} \text{L} + \text{D}' \text{site,} \\ \text{Fauting tantipole} \end{array} \end{array}$ 

Interface